## **Общая логика приложения**

Суть приложения: пользователь заходит на сайт, ему предлагается записать видео через камеру. После записи видео отображается для просмотра. Видео можно загрузить на сервер при нажатии на кнопку.

## **Интерфейсы**

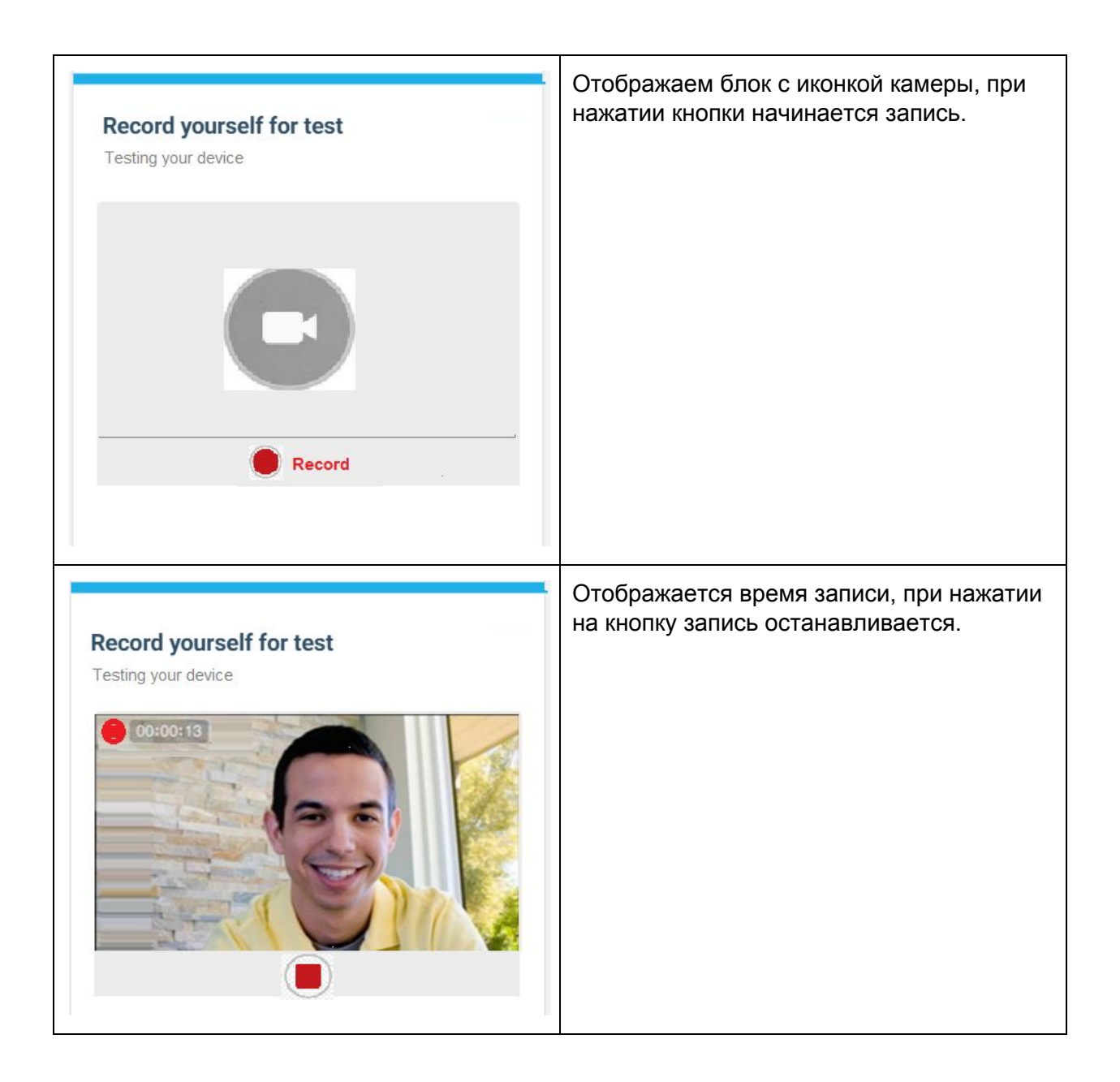

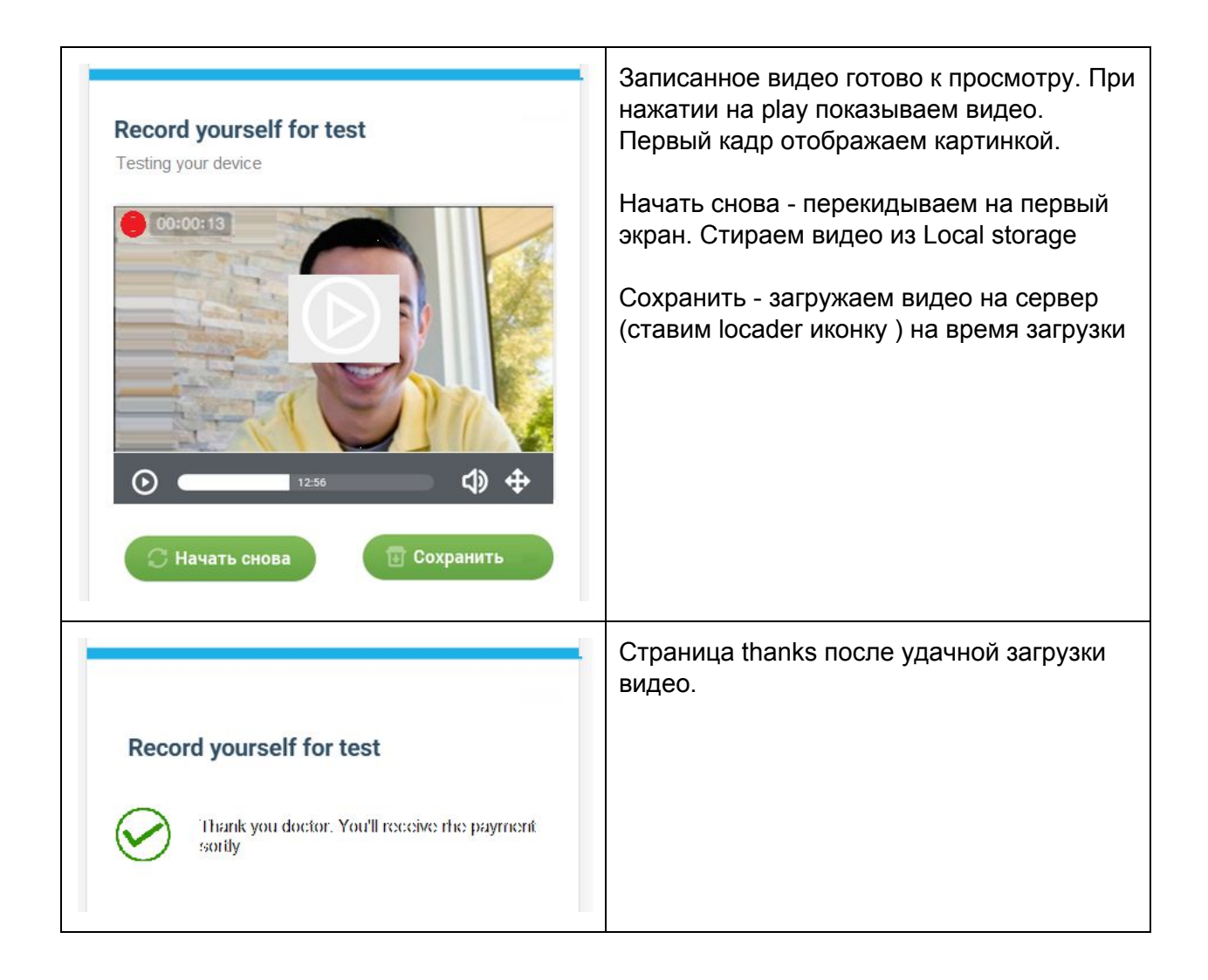

## **системные требования**

- 1. Пишем на Angular 1
- 2. GIT
- 3. Используем https
- 4. программа должна работать в Google Chrome

## **пример записи видео**

Запись будет происходить в браузере хром\FF или любом другом, который поддерживает технологию web-RTC

<https://www.webrtc-experiment.com/RecordRTC/> <https://webrtc.github.io/samples/src/content/getusermedia/gum/> <https://github.com/webrtc/samples>

<http://www.html5rocks.com/en/tutorials/webrtc/infrastructure/>